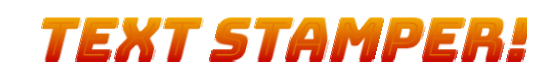

## **Example HTML Document!**